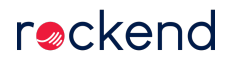

Manually processing and charging fees is time consuming, and thanks to Strata Master, unnecessary! Today you'll learn how to set up fees based on a variety of triggers, so they are charged automatically, and you never need to worry about them again.

19/08/2020 4:03 pm AEST